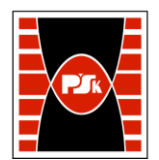

# **IV. Opis programu studiów**

## **3. KARTA PRZEDMIOTU**

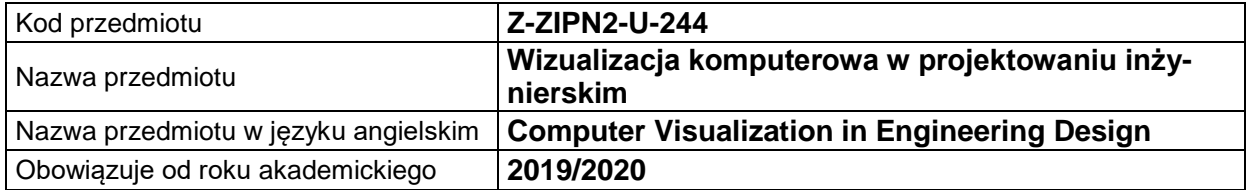

#### **USYTUOWANIE MODUŁU W SYSTEMIE STUDIÓW**

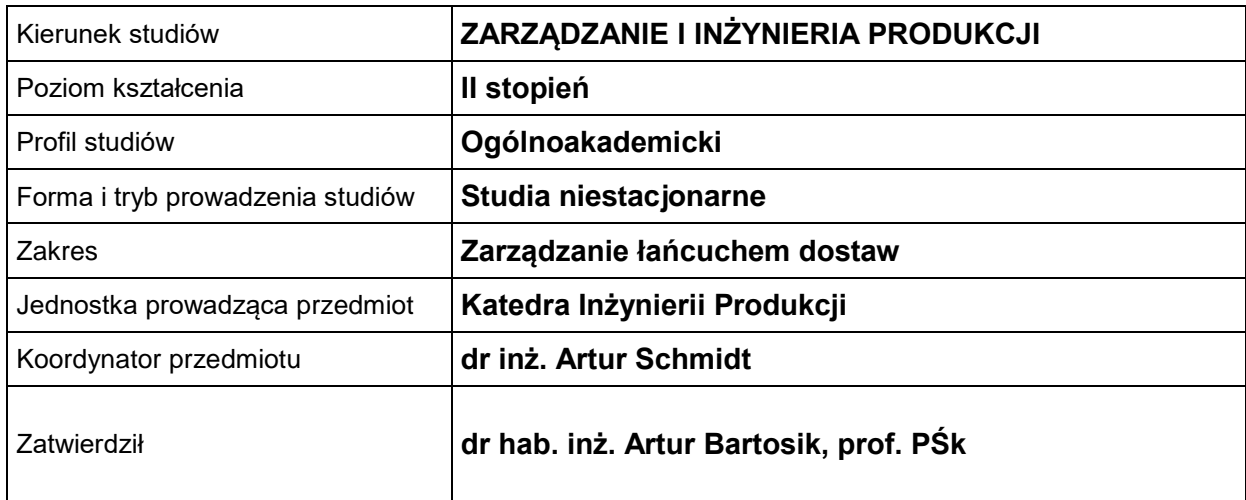

## **OGÓLNA CHARAKTERYSTYKA PRZEDMIOTU**

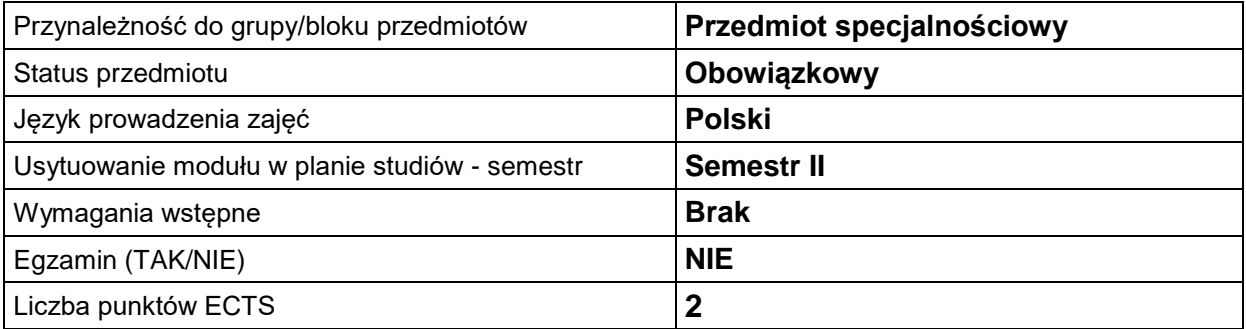

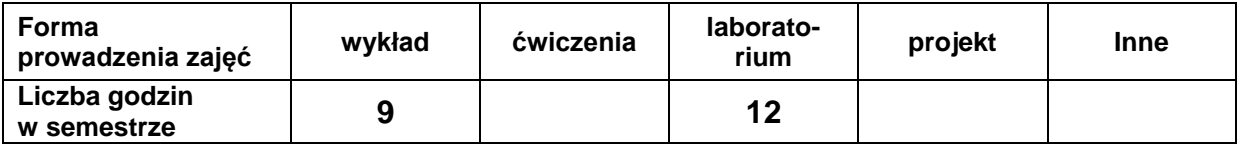

## **EFEKTY UCZENIA SIĘ**

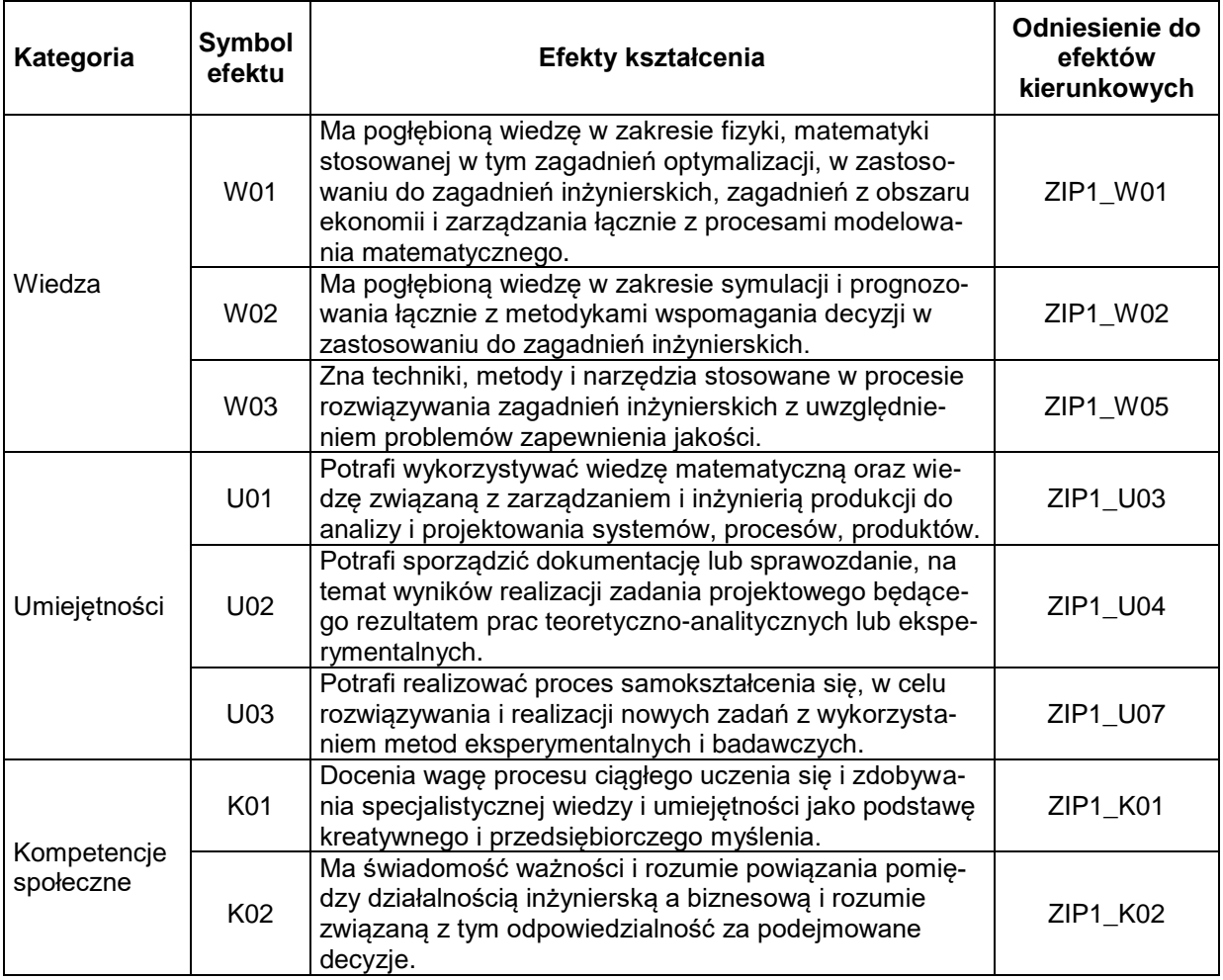

## **TREŚCI PROGRAMOWE**

 $\overline{a}$ 

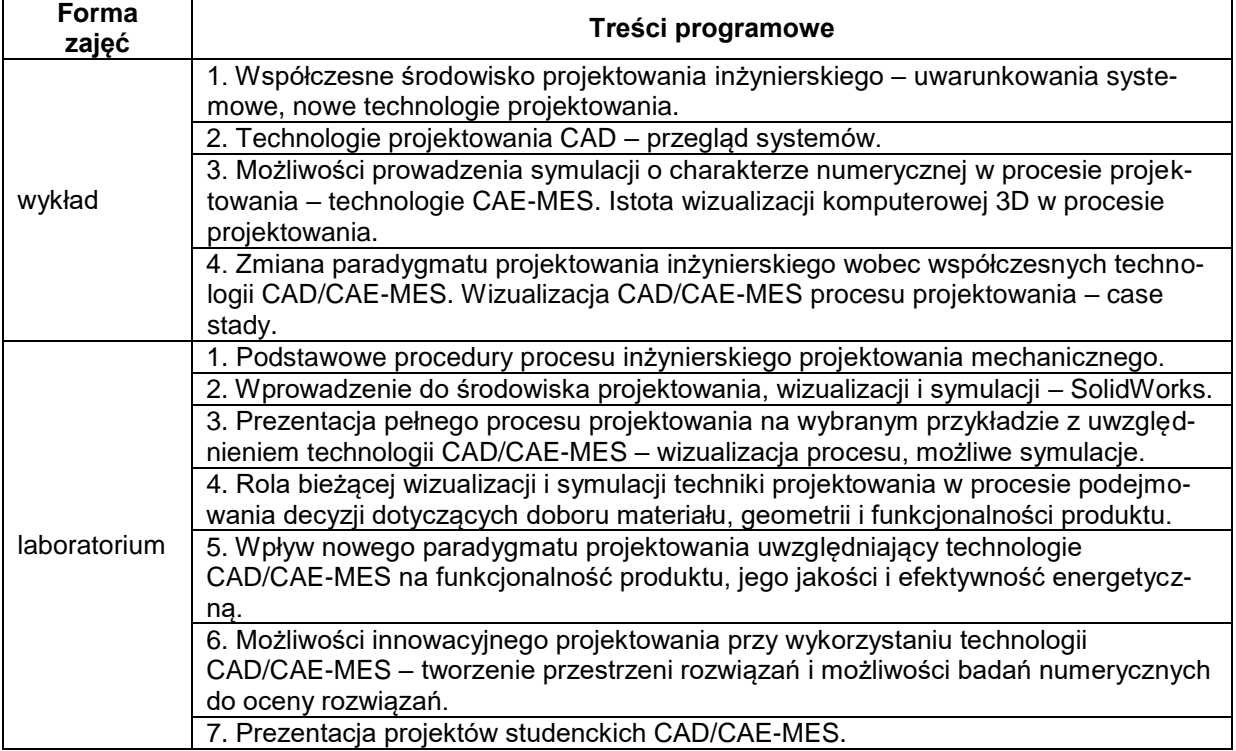

### **METODY WERYFIKACJI EFEKTÓW UCZENIA SIĘ**

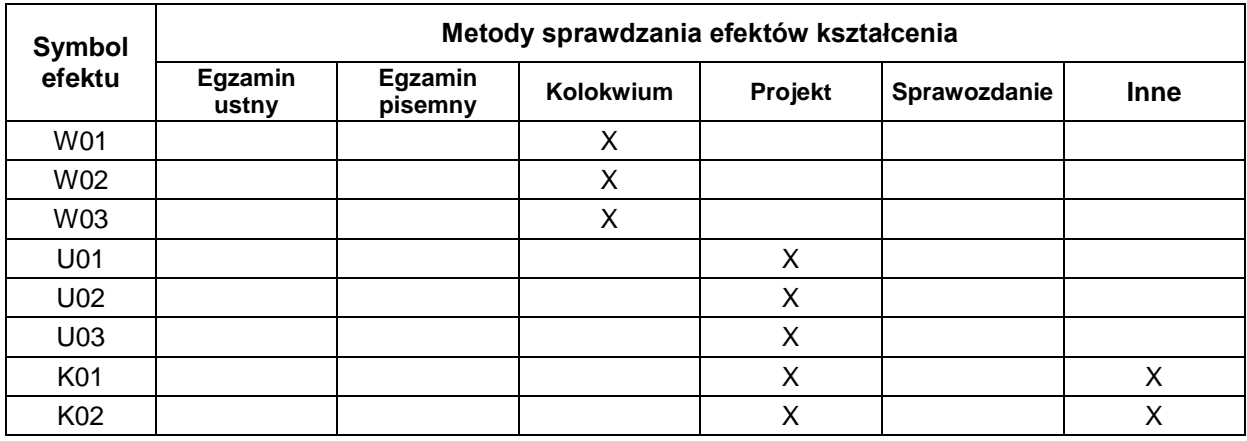

#### **FORMA I WARUNKI ZALICZENIA**

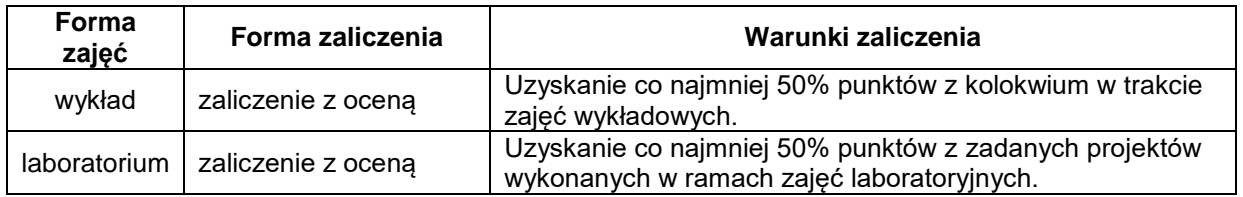

#### **NAKŁAD PRACY STUDENTA**

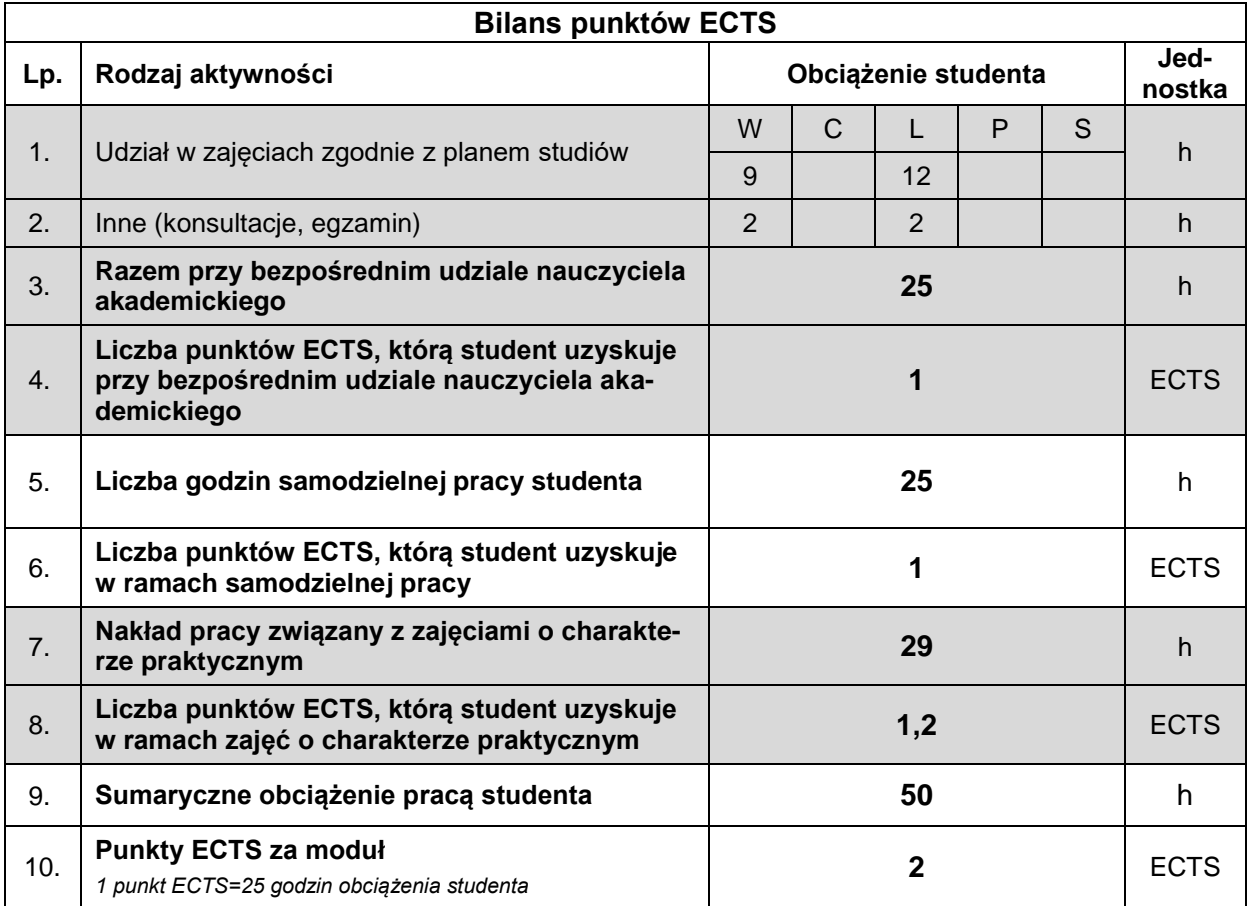

#### **LITERATURA**

- 1. Chlebuś E. (2000), *Techniki komputerowe CAx w inżynierii produkcji*, WNT, Warszawa.
- 2. Mazanek E. (2005), *Przykłady obliczeń z podstaw konstrukcji maszyn*, WNT, Warszawa.
- 3. Tarnowski W. (1997), *Podstawy projektowania technicznego*, WNT, Warszawa.
- 4. Babich M. (2007), *SolidWorks 2006 w praktyce*, Wydawnictwo Helion, Gliwice.
- 5. Zaawansowane Modelowanie Złożeń, Wydawnictwo SoldiWorks Office Premium, SoldwWorks 2007 Training manual
- 6. [www.designews.pl](http://www.designews.pl/)
- 7. [www.konstrukcjeinzynierskie.pl](http://www.konstrukcjeinzynierskie.pl/)
- 8. [www.cns.pl](http://www.cns.pl/)
- 9. [www.cad.pl](http://www.cad.pl/)
- 10. [www.3Dcad.pl](http://www.3dcad.pl/)
- 11. [www.cadblog.pl](http://www.cadblog.pl/)
- 12. [www.pswug.pl](http://www.pswug.pl/)
- 13. [www.solidexpert.com](http://www.solidexpert.com/)
- 14. [www.solidworks.com](http://www.solidworks.com/)